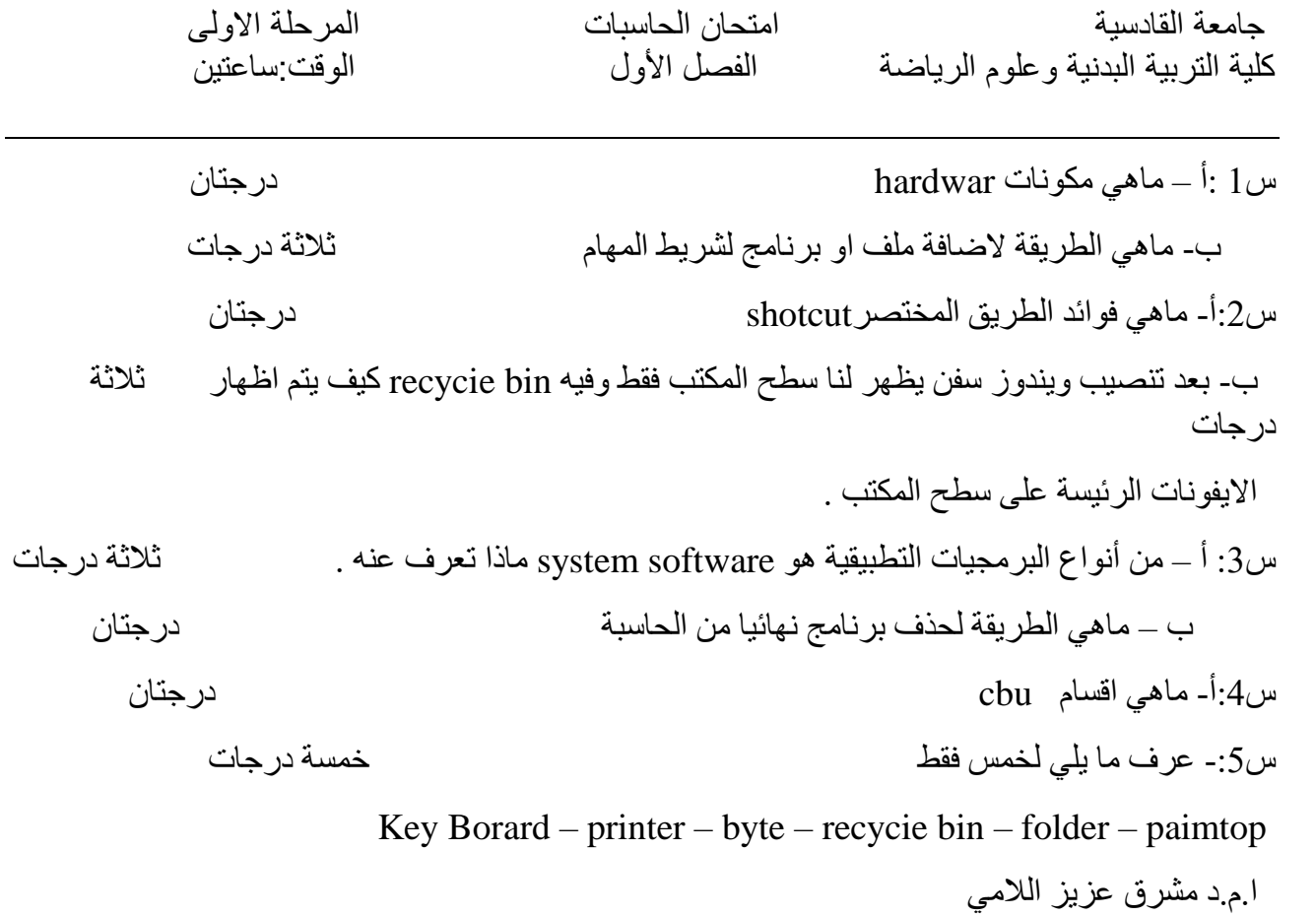

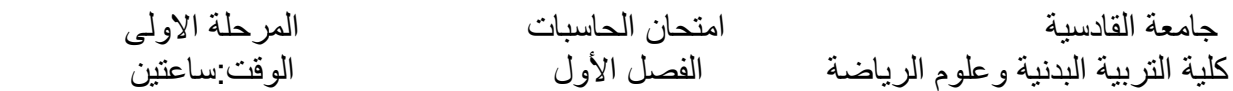

س-:1 عرف خمسا مما يلي خمسة درجات - control panel – short cut – log off- my documents- folder- البحث مربع س-:2 هناك. طريقة سريعة النشاء ملف لبعض البرامج. ماهي درجتان س-:3 هنالك عدة طرق لتغير الوقت اعط طريقة واحدة فقط لتغير الوقت والتاريخ. درجتان س-:4 أ\ كيف يتم استرداد ملف معين من سلة المحذوفات ثالثة درجات س-:5 ب\ ما هو الفرق بين التطبيقات والبرامج درجتان ا.م.د مشرق عزيز الالمي